## **LES 4 OUTILS POUR UNE VISIOCONFÉRENCE**

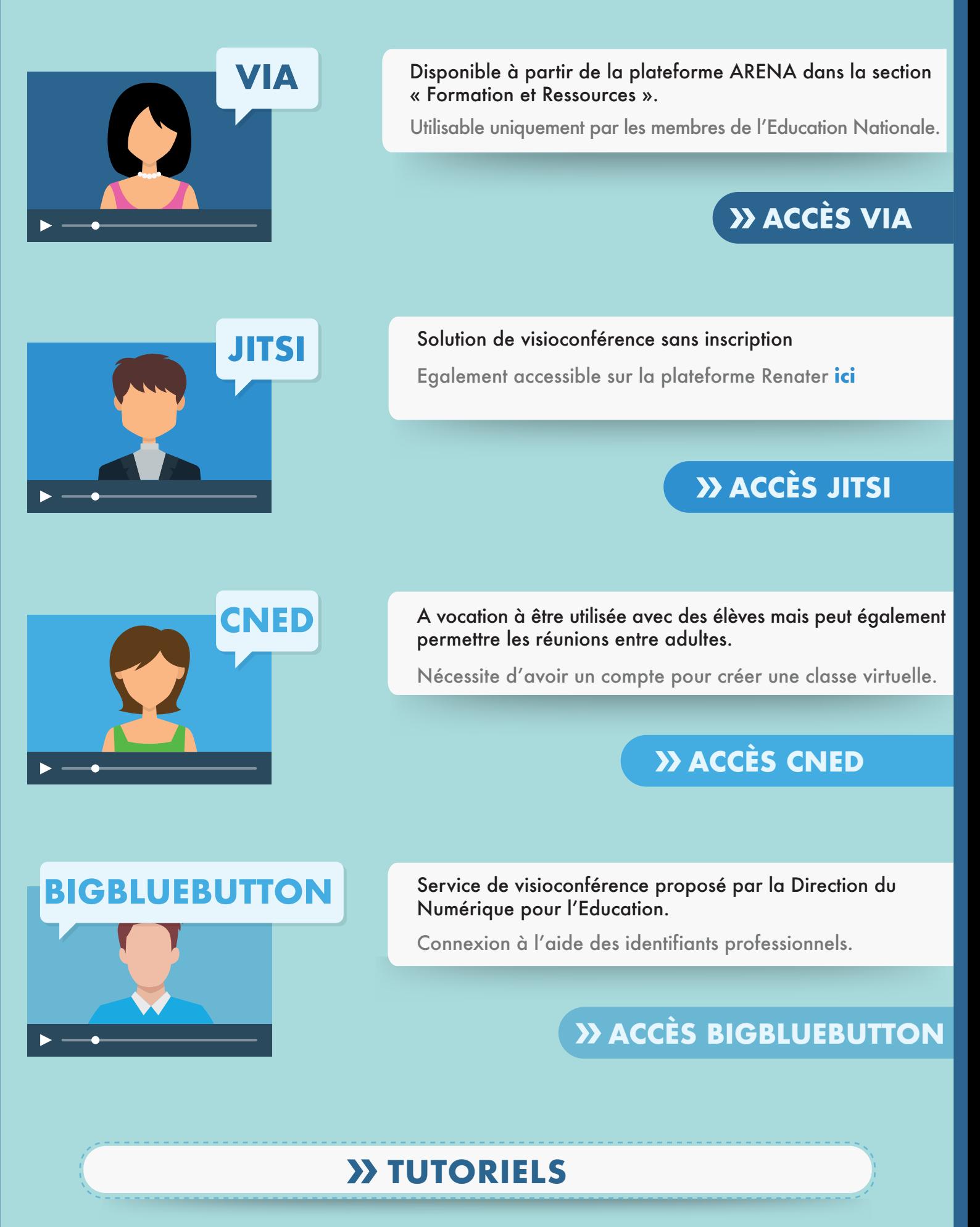